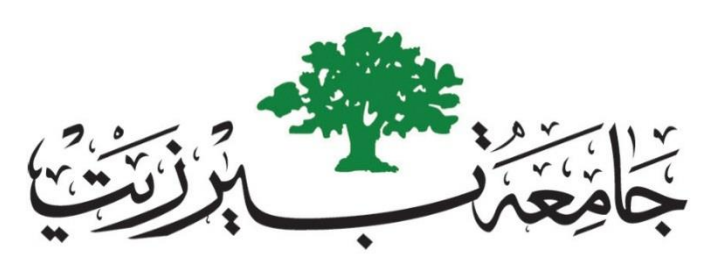

## **BIRZEIT UNIVERSITY**

Faculty of Engineering and Technology

Electrical and Computer Engineering Department

Electromagnetics 1 (ENEE 3408)

## **MATLAB Assignments**

**Prepared by**

 **Yazan Yousef – 1170249**

**Section No. 1**

Instructor

Dr. Ashraf Al-Rimawi

BIRZEIT

April 2020

Q1:  
\nE-Q1 = 
$$
\frac{kQ_1}{r^3}
$$
  
\n
$$
= \frac{(qx10^q)(8x10^{-q})}{(1.4142)^p} [00x + 9 - 6x]
$$
\n
$$
= 0x - 25.45586y - 25.45586z
$$
\n
$$
EQ2 = \frac{kQ_2}{r^3} = 0
$$
\n
$$
= \frac{(9x10^q)(8x10^{-q})}{(1.4142)^2} [00x + 16y - 16z]
$$
\n
$$
= 0
$$
\n
$$
= 0
$$
\n
$$
= 0
$$
\n
$$
= 0
$$
\n
$$
= 0
$$
\n
$$
= 0
$$
\n
$$
= 0
$$
\n
$$
= 0
$$
\n
$$
= 25.45586y + 25.45586y + 25.45586z
$$
\n
$$
= 0
$$
\n
$$
= 0
$$
\n
$$
= 0
$$
\n
$$
= 0
$$
\n
$$
= 0
$$
\n
$$
= 0
$$
\n
$$
= 0
$$
\n
$$
= 0
$$
\n
$$
= 0
$$
\n
$$
= 0
$$
\n
$$
= 0
$$
\n
$$
= 0
$$
\n
$$
= 0
$$
\n
$$
= 0
$$
\n
$$
= 0
$$
\n
$$
= 0
$$
\n
$$
= 0
$$
\n
$$
= 0
$$
\n
$$
= 0
$$
\n
$$
= 0
$$
\n
$$
= 0
$$
\n
$$
= 0
$$
\n
$$
= 0
$$
\n
$$
= 0
$$
\n
$$
= 0
$$
\n
$$
= 0
$$
\n
$$
= 0
$$
\n
$$
= 0
$$
\n
$$
= 0
$$
\n
$$
= 0
$$
\n
$$
= 0
$$
\n
$$
= 0
$$
\n
$$
=
$$

```
Code:
```

```
clear; 
clc;
Q1 = 8e-9;Q2 = 8e-9;ro L = 4e-9;
line initial point = [7 0 0];line final point = [0 7 0];Point Q1 = [0 1 1];Point Q2 = [0 -1 1];Point EF = [0 \ 0 \ 0];epsilon = (1e-9/(36*pi));
k = (1/(4*pi*epsilon);
R Q1E = Point EF - Point Q1;
R Q2E = Point EF - Point Q2;
R LIP = (Point EF - line initial point);
R line = (line final point - line initial point);
Mag R Q1E = norm(R Q1E);
MagR Q2E = norm(R Q2E);
Mag R line = norm(R_line);
Mag LIP = norm(line initial point);
cos theta = (dot(R\ line, R\ LIP)/(Mag\ R\ line*Mag\ LIP));sin theta = sqrt(1-(\cos \theta));
z = Mag_LIP*sin_theta
a = Mag LIP<sup>*</sup>cos theta;b = Mag R line - a;Point z = [3.5 3.5 0];Mag_zensuremath{\vphantom{a}} vector = norm(Point z);
R z = (Point EF - Point Z)./(Mag z vector);
EQ1 = (k \times Q1 / (Mag \ R \ Q1E)^3).*R Q1E;
EQ2 = (k \times Q2 / (Mag \ R \ Q2E)^3).*R Q2E;
E line = (k\text{*ro }L/z)*((b/sqrt(z^2 + b^2))+(a/sqrt(z^2 + a^2)))*R_z
E Tot = EQ1 + EQ2 + E line
Result 
= -7.2731 -7.2731 -50.9117
```
Q2 s  
\n
$$
E = \frac{D}{2E_o} \left(1 - \frac{z}{\sqrt{z^2 + R^2}}\right)
$$
\n
$$
E = \frac{2\mu}{2E_o} \left(1 - \frac{1}{\sqrt{2}}\right) \left[\cos^2 x \cos y + i\hat{a}z\right]
$$
\n
$$
E = \cos^2 x + \cos^2 y + 3.308 \times 10^8 \hat{a} \hat{z}
$$

Code:

```
clc; 
clear; 
Epsilono=8.854e-12; 
D=2e-6;P=[0 1 0];R = 1;Z = 1;E = (D / (2 * Espsilono)) * (1 - (Z / (sqrt (Z^2 + R^2))));E tot = E.*[0 0 1]Result = 
E\_tot = 1.0e+04 *
     0 0 3.3080
```
 $Q$ 4:  $P_{L} = 1 \mu c/m$  $Find[\psi]$  from  $x=0$  to  $x=1$ . Gauss surface of a cube. Charge enclose:  $2m \cdot 2nc$  [ $4nc$ ] The total flux is  $4\mu c$ Passing through 4 sides. So one side has a flux of  $[Iac]$ but we only need half a side  $S_{0} \rightarrow \boxed{f/\sqrt{1 - 0.5/\sqrt{c}}}$ 

```
Code:
```

```
clc; Sclear the command line
clear; <br> 8remove all previous variables
ro L = 2e-6;
L start = [0 -1 1];L end = [0 1 1];Line = L end - L start;
Mag Line = norm(Line);
Total Charge Q = ro L*Mag Line;Line Charges = 10000;
Q = Total Charge Q/Line Chargest;az=[0 \t0 \t1]; % unit vector in the z direction
x lower=0; 8the lower boundary of x of the plane
x upper=1; % the upper boundary of x of the plane
y_lower=-100; %the lower boundary of y of the plane
y upper=100; 8the upper boundary of y of the plane
Number of x Steps=20; %step in the x direction
Number_of_y_Steps=1000; %step in the y direction
dx=(x_upper-x_lower)/Number_of_x_Steps; %the x increment<br>dy=(y_upper-y_lower)/Number_of_y_Steps; %the y increment
dy=(y_upper-y_lower)/Number_of_y_Steps;
dP = Mag\_Line/Line\_Charges;flux=0; %initialize the flux to 0
y1 = 4*pi;ds = dx * dy;for p = -1 + dP : dP : 1-dPfor j=1:Number_of_y_Steps
for i=1:Number_of_x_Steps
     x = x lower+0.5*dx+(i-1)*dx; %x component of the center of a grid
     y = y^{-}lower+0.5*dy+(j-1)*dy; %y component of the center of a grid
     P = [x \ y \ 0]; \text{where } P = [x \ b \ c \text{ and } x \text{ and } y \text{ are } x \text{ and } y \text{ are } x \text{ and } y \C = [0 p 1];R = P-C; % vector R is the vector pointing from the point charge
     RMag = norm(R); % magnitude of R
     R Hat = R/RMag; %unit vector in the direction of R
     flux = flux + Q*ds* (-1*R Hat(3))/(y1*RMag^2end
end
end
```
 $flux =$ 

4.9995e-07

Q5:  
\n
$$
A: [3, 4, 12]
$$
  
\n $B: [2, 2, 2]$   
\n $f_A = \sqrt{n_6} = 13$   
\n $f_B = \sqrt{n_2}$   
\n $V_A = \frac{1.5 - 1}{C_0} = \frac{1}{r_A}$   
\n $= 4.3499 \times 10^9$  volt  
\n $V_B = \frac{1.5 - 1}{C_0} = \frac{1}{r_B}$   
\n $= 1.6324 \times 10^{10} \times0$  lb  
\n $V_{AB} = V_B - V_A$   
\n $= 1.1934 \times 10^{10} \times 0$  lb

## Code:

```
clear; 
clc;
epsilon = (1e-9/(36*pi));
A = [3 4 12];
B = [2 2 2];r_A = norm(A);
r_B = norm(B);VA = (0.5/epsilon) \cdot (1/r_A)VB = (0.5/epsilon) \times (1/r_B)VAB = VB - VAVAB =
```
1.1974e+10